# Parte xxxiii

# Programmare a 16 bit «

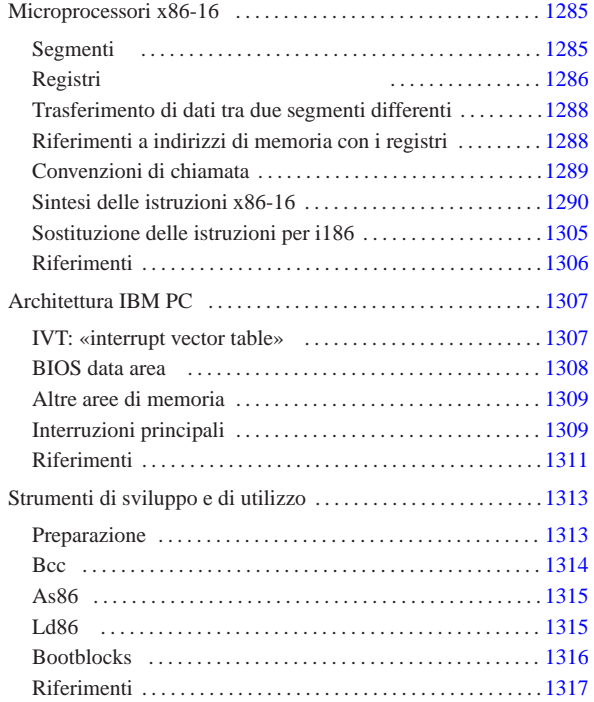

## Microprocessori x86-16

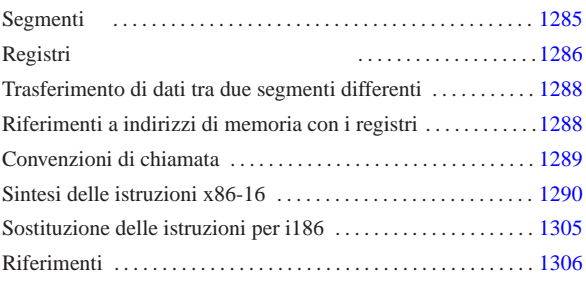

«

ADC 1296 ADD 1296 AH 1286 AL 1286 AND 1297 AX 1286 BH BL 1286 BP 1286 BX 1286 CALL 1298 CALL FAR 1298 CBW 1290 CH 1286 CL 1286 CLC 1301 CLD 1301 CLI 1301 CMC CMP 1301 CMPSB 1293 CMPSW 1293 CWD 1290 CX 1286 DEC 1296 DH 1286 DI 1286 DIV 1296 DL 1286 DX 1286 ENTER FLAGS 1286 HLT 1301 IDIV 1296 IMUL 1296 IN 1305 INC 1296 INT 1301 INTO 1301 IP 1286 IRET 1301 JA JAE 1302 JB 1302 JBE 1302 JC 1302 JCXZ 1302 JE 1302 JG 1302 JGE 1302 JL 1302 JLE 1302 JMP 1302 JMP FAR 1302 JNA 1302 JNAE 1302 JNB 1302 JNBE 1302 JNC 1302 JNE 1302 JNG 1302 JNGE 1302 JNL 1302 JNO 1302 JNP 1302 JNS 1302 JNZ 1302 JO 1302 JP 1302 JPE 1302 JPO 1302 JS 1302 JZ LAHF 1290 LDS 1290 LEA 1290 LEAVE 1298 LES 1290 LODSB 1292 LODSW 1292 LOOP 1305 LOOPE 1305 LOOPNE LOOPNZ 1305 LOOPZ 1305 MOV 1290 MOVSB 1292 MOVSW MUL 1296 NEG 1296 NOP 1290 NOT 1297 OR 1297 OUT 1305 POP 1298 POPA 1298 POPF 1298 PUSH 1298 PUSHA 1298 PUSHF 1298 RCL 1297 RCR 1297 REP 1292 REPE 1293 REPNE REPNZ 1293 REPZ 1293 RET 1298 RETF 1298 RET FAR ROL 1297 ROR 1297 SAHF 1290 SAL 1297 SAR 1297 SBB SCASB 1293 SCASW 1293 SHL 1297 SHR 1297 SI 1286 SP STC 1301 1301 STI 1301 STOSB 1292 STOSW 1292 SUB TEST 1301 XCHG 1290 XLATB 1292 XOR 1297

I microprocessori x86-16 sono sostanzialmente costituiti dal 8086 e dal 8088, con la caratteristica di gestire registri a 16 bit e di poter indirizzare complessivamente fino a 1024 Kibyte, suddividendo però la memoria in segmenti da 64 Kibyte. Questa famiglia ha il limite di disporre di pochi registri per usi generali, spesso vincolati a un ruolo preciso, nell'ambito di certe istruzioni.

Dal momento che esiste una grande quantità di modelli di microprocessori compatibili con la vecchia famiglia a 16 bit e dato che sono disponibili simulatori ed emulatori, può essere ancora interessante lo studio della programmazione a 16 bit, riferita al modello x86-16, se non si devono affrontare problematiche relative alla protezione della memoria e a gestioni sofisticate della stessa.

Questo e gli altri capitoli dedicati alla programmazione con i microprocessori x86-16 e l'architettura dell'elaboratore IBM PC dei primi anni 1980, si limitano ad affrontare le questioni che consentono di lavorare con i registri di segmento posti tutti allo stesso valore (salva la possibilità di travasare dei dati da una parte della memoria all'altra). Molte questioni importanti non vengono affrontate e si rimanda ai riferimenti posti alla fine dei capitoli, per gli approfondimenti eventuali, oltre che al capitolo 64, in cui si fa riferimento ai microprocessori x86-32.

## Segmenti

Prima di considerare i registri di un microprocessore x86-16, è importante comprendere il concetto di *segmento*, utilizzato in questo contesto.

«a2» 2013.11.11 --- *Copyright Daniele Giacomini -- appunti2@gmail.com* http://informaticalibera.net Dal momento che i registri sono a 16 bit, con questi si possono rappresentare valori senza segno da zero a 65535; pertanto, dato che la memoria è organizzata in byte, con un registro si può scandire

soltanto un intervallo di 64 Kibyte. Per poter scandire lo spazio di

«

ght ( Copy

1024 Kibyte, occorrono due registri, in modo da comporre assieme un indirizzo da 20 bit.

Per indirizzare la memoria, a qualunque titolo, nei microprocessori x86-16 è necessario un *registro di segmento* e un altro valore che esprima lo scostamento dall'inizio del segmento a cui il contesto si riferisce.

I segmenti possono collocarsi in memoria con una certa libertà, pertanto possono sovrapporsi, parzialmente o completamente. In pratica la memoria viene suddivisa idealmente in *paragrafi* (o *click*) da 16 byte ciascuno e i segmenti possono iniziare soltanto all'inizio di un paragrafo. Per garantire che ciò avvenga in questo modo, i registri che sono dedicati a rappresentare l'inizio di un segmento, riportano il numero del paragrafo, ovvero l'indirizzo assoluto di memoria diviso per 16. Questa divisione si ottiene con un semplice scorrimento a destra di quattro bit; pertanto, per ritrovare il valore originale è sufficiente fare lo scorrimento opposto, verso sinistra. Per esempio, il valore  $159D_{16}$  contenuto in un registro di segmento, individua in realtà l'indirizzo 159 $D0_{16}$ , pari a 88528 $_{10}$ .

Come accennato, per individuare una certa posizione in memoria si usa sempre un registro di segmento e un altro valore che rappresenta lo scostamento a partire dall'inizio del segmento a cui si riferisce il contesto. Per esempio, se il registro di segmento contiene il valore  $159D_{16}$  e si specifica lo scostamento FFFE<sub>16</sub>, si sta in pratica facendo riferimento alla posizione di memoria  $159D0_{16} + FFFE_{16}$ , pari a 259CE<sub>16</sub>, ovvero 154062<sub>10</sub>.

Stante questa organizzazione, per indicare in un documento un certo indirizzo di memoria, si può usare la definizione di «indirizzo efficace» e si può scrivere un solo numero, come per esempio 159DF<sub>16</sub>.

Riquadro u139.1. Valori affiancati e divisi dal simbolo '**:**'.

Nella programmazione a 16 bit, con i microprocessori della famiglia x86, per affiancare due valori a 16 bit si usa normalmente il segno di due punti, come per esempio  $DX:AX$  o 159 $D_{16}$ : FFFE<sub>16</sub>.

In generale, questa rappresentazione indica soltanto che si vuole fare riferimento a un numero a 32 bit, formato dall'unione delle due parti indicate, ma il significato che questo numero deve avere va interpretato in base al contesto. Per esempio, *DX*:*AX* potrebbe essere il risultato di una moltiplicazione, da prendere numericamente tale e quale, nel senso che il registro *DX* rappresenta i 16 bit più significativi; ma in un altro contesto, *DS*:*SI* può fare riferimento a un indirizzo che si interpreta come *DS*·16+*SI*. Nello stesso modo, il numero rappresentato come  $1000_{16}$ :59DF<sub>16</sub>, potrebbe indicare precisamente il valore 100059DF<sub>16</sub>, oppure, se si tratta di un indirizzo, composto da segmento e scostamento, andrebbe inteso come  $159DF_{16}$ .

#### Registri

«

I registri dei microprocessori x86-16 sono schematizzati dalla figura successiva. I registri per uso generale, denominati *AX*, *BX*, *CX* e *DX*, possono essere utilizzati nella loro interezza o divisi in byte; per esempio si può intervenire nel byte meno significativo di *AX* con il nome *AL* (*low*) e si può accedere al byte più significativo con il nome *AH* (*high*).

Figura u139.2. I registri dei microprocessori x86-16.

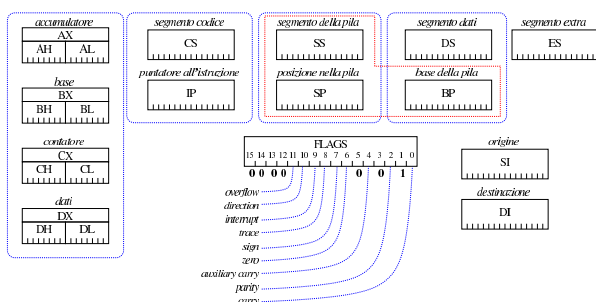

I registri di segmento sono: *CS*, *DS*, *SS* e *ES*. Il segmento individuato dal registro *CS* (*code segment*) è quello in cui si svolge il 1286

codice in corso di esecuzione, e il puntatore all'istruzione da eseguire, nell'ambito del segmento codice, è contenuta nel registro *IP* (*instruction pointer*, ma noto anche come *program counter* e indicato a volte con la sigla «PC»). Il segmento individuato dal registro *SS* (*stack segment*) è quello in cui si trova la pila dei dati, ovvero quella struttura che consente il trasferimento delle variabili alle funzioni o la creazione di variabili locali. L'indice della pila è costituito dal registro *SP* (*stack pointer*) e l'indirizzo della base della pila, nell'ambito della funzione in corso di esecuzione, viene annotato convenzionalmente nel registro *BP* (*base pointer*). Il segmento individuato dal registro *DS* (*data segment*) è quello in cui si trovano i dati correnti, mentre il segmento del registro *ES* (*extra segment*) riguarda un'area dati alternativa, utile soprattutto quando si vogliono fare dei trasferimenti di dati tra segmenti differenti.

Convenzionalmente è stato adottato il registro *BP* per annotare il riferimento all'inizio della pila di una funzione, per poter accedere agli argomenti attuali o alle variabili locali con un riferimento relativo a tale puntatore. Tuttavia, va osservato che il segmento a cui si riferisce il registro *BP* è quello dei dati, ovvero *DS*, per cui, quando si utilizza *BP* per accedere al contenuto della pila, è indispensabile che *DS* sia uguale a *SS*.

Il registro *FLAGS* raccoglie gli indicatori disponibili, come descritto nella tabella successiva. In alcuni documenti, tale registro è chiamato *program status word* e abbreviato come «PSW».

Tabella u139.3. Gli indicatori principali contenuti nel registro *FLAGS*.

| I' LAUD.<br>Indicatore |                |                                                                                                    |  |
|------------------------|----------------|----------------------------------------------------------------------------------------------------|--|
| (hag)                  | <b>Bit</b>     | Descrizione                                                                                                    |  |
| $C \, carry$           | $\theta$       | È l'indicatore del riporto per le<br>operazioni con valori senza se-<br>gno. In particolare si attiva dopo<br>una somma che genera un ripor-<br>to e dopo una sottrazione che ri-<br>chiede il prestito di una cifra (in<br>tal caso si chiama anche borrow).                                                                                                    |  |
| 1                      | 1              | Riservato.                                                                                                    |  |
| $P$ parity             | 2              | Si attiva quando l'ultima opera-<br>zione produce un risultato i cui<br>otto bit meno significativi conten-<br>gono una quantità pari di cifre a<br>uno.                                                                                                    |  |
| 0                      | 3              | Riservato.                                                                                                    |  |
| A auxiliary carry      | $\overline{4}$ | $\overline{\hat{E}}$ un tipo di riporto ausiliario.                                                                                                    |  |
| $\Omega$               | 5              | Riservato.                                                                                                    |  |
| $\mathbf{z}$ zero      | 6              | Viene impostato dopo un'opera-<br>zione che dà come risultato il<br>valore zero.<br>Riproduce il bit più significativo<br>di un valore, dopo un'operazio-<br>ne. Se il valore è da intender-<br>si con segno, l'indicatore serve a<br>riprodurre il segno stesso.<br>Se è attivo, fa in modo che il mi-<br>croprocessore possa funzionare<br>un passo alla volta. |  |
| S sign                 | 7              |                                                                                                    |  |
| T trace                | 8              |                                                                                                    |  |
| <b>I</b> interrupt     | 9              | Se è attivo, le interruzioni hard-<br>ware sono abilitate, diversamente<br>risultano bloccate.                                                                                                    |  |
| <b>D</b> direction     | 10             | Si usa per automatizzare le ope-<br>razioni relative alle stringhe. Se<br>è a zero, indica che la scansione<br>della memoria deve procedere in-<br>crementando gli indici; se inve-<br>ce è pari a uno, la scansione de-<br>ve proseguire decrementando gli<br>indici.                                                                                            |  |
| $\mathbf 0$ overflow   | 11             | È l'indicatore di traboccamento<br>per le operazioni che riguardano<br>valori con segno.                                                                                                    |  |

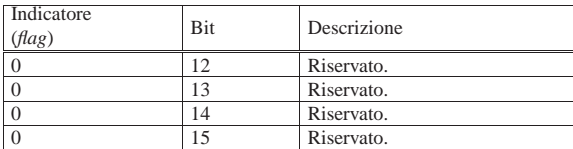

I registri che sono definiti «per usi generali», hanno comunque un ruolo predominante. Tra questi si includono anche *SI* e *DI*:

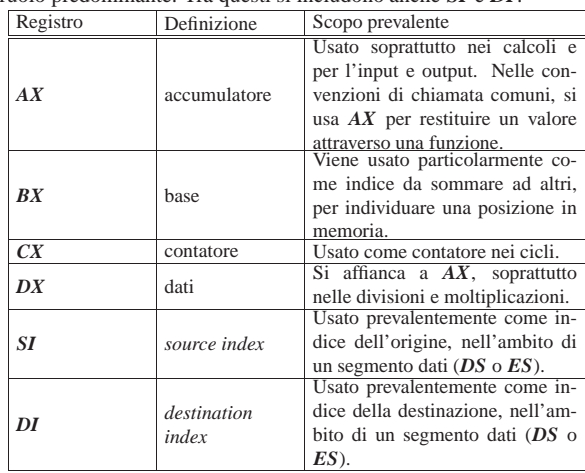

## Trasferimento di dati tra due segmenti differenti

«

«

Il trasferimento di dati tra segmenti di memoria differenti richiede l'uso di istruzioni apposite, con cui il registro *DS* individua il segmento di origine e *ES* quello di destinazione. Viene mostrato un esempio, con una porzione di codice, che ha lo scopo di copiare un intero segmento, dall'indirizzo efficace 10000<sub>16</sub>, a 1FFFF<sub>16</sub> incluso, a partire dall'indirizzo 30000<sub>16</sub>, fino a 3FFFF<sub>16</sub>. La notazione è quella «Intel».

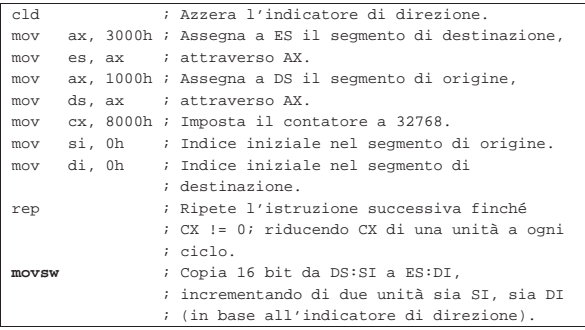

Va osservato che *CX* riceve inizialmente un valore pari a metà della dimensione di un segmento, perché la copia avviene a coppie di byte, ovvero a interi di 16 bit. Si può notare anche che i registri di segmento coinvolti ricevono il valore attraverso la mediazione di *AX*, perché non gli si può assegnare direttamente un valore immediato.

#### Riferimenti a indirizzi di memoria con i registri

Per indicare un indirizzo di memoria, generalmente si può utilizzare una costante numerica pura e semplice, ovvero un valore immediato, ma spesso è possibile combinare il valore di uno o più registri. Nella notazione Intel, per specificare che il risultato di un'espressione rappresenta un indirizzo di memoria, la si racchiude tra parentesi quadre. Per esempio, '**-2[DX+SI]**' fa riferimento all'indirizzo di memoria efficace che si ottiene come *DS*·16+*DX*+*SI*−2 (*DS* partecipa in quanto si fa riferimento a un segmento e può trattarsi solo di quello dei dati). Le combinazioni ammissibili sono rappresentate dal modello seguente, tenendo conto che qui le parentesi quadre indicano un blocco opzionale:

# | |[*costante*]+[*BX*|*BP*]+[*SI*|*DI*] |

Lo specchietto successivo riepiloga tutte le combinazioni ammissibili, dove la sigla *imm* rappresenta un valore immediato (una costante numerica letterale) che può essere sia positivo, sia negativo:

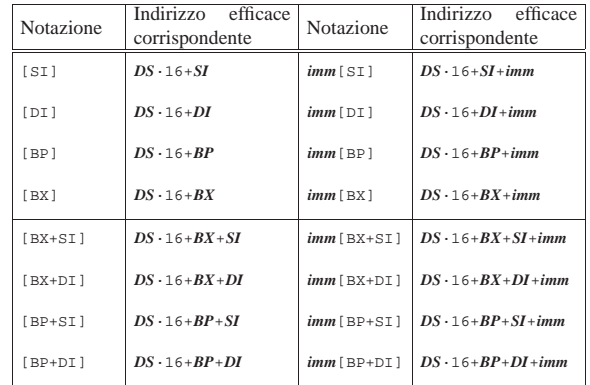

Si osservi che la costante letterale che precede il gruppo tra parentesi quadre può essere sostituita da un nome simbolico, con il quale si indica una variabile in memoria (preferibilmente un array). In tal modo, la notazione richiama quella degli array, come si fa con il linguaggio C. Per esempio, '**x[SI]**', individua così il byte *SI*-esimo a partire dall'indirizzo a cui si riferisce *x*.

### Convenzioni di chiamata

Le convenzioni di chiamata adottate per i microprocessori x86-16 sono le stesse di quelle usate per x86-32:

«

- si inseriscono nella pila dei dati gli argomenti della chiamata, in ordine inverso, in modo che l'ultimo inserimento sia quello del primo parametro della funzione;
	- |push ...
- si esegue la chiamata;

 $cal1$   $.$ 

• all'interno della funzione si salva il valore di *BP* nella pila, si assegna a *BP* l'indice attuale della pila (in modo da poter usare *BP* come riferimento per raggiungere nella pila gli argomenti della chiamata e le variabili locali) e si allocano nella stessa le variabili locali (variabili automatiche);

|enter ...

• si salvano nella pila i registri che la funzione va a modificare, quindi si procede con il lavoro della funzione;

|pusha

• il primo argomento della chiamata si raggiunge con '**+4[***BP***]**', il secondo con '**+6[***BP***]**',... la prima variabile locale si raggiunge con '**-2[***BP***]**', la seconda con '**-4[***BP***]**',...

Al termine della funzione si fa in modo di ripristinare la situazione precedente alla chiamata, restituendo eventualmente un valore attraverso il registro *AX* o eventualmente la coppia *DX*:*AX*;

• vengono ripristinati i registri salvati all'inizio della funzione;

```
|popa
```
|leave

• se la funzione deve restituire un valore viene, questo viene assegnato a *AX*, oppure *DX*:*AX* (se questo valore è da 32 bit);

|mov ax, -*m*[bp] |mov dx, -*n*[bp]

• viene ridotta la pila riportandone l'indice al valore di *BP* e recuperando il valore precedente di *BP*;

1289

• si ritorna all'indirizzo successivo alla chiamata;

|ret

«

• si espellono gli argomenti della chiamata.

|pop ...

Sintesi delle istruzioni x86-16

Nelle tabelle successive vengono annotate le istruzioni che possono essere utilizzate con i microprocessori x86-16, raggruppate secondo il contesto a cui appartengono. Sono però escluse le istruzioni '**AA***x*' e '**DA***x*', relative alla gestione dei numeri in formato BCD (*Binary coded decimal*).

L'ordine in cui sono specificati gli operandi è quello «Intel», ovvero appare prima la destinazione e poi l'origine. Le sigle usate per definire i tipi di operandi sono: *reg* per «registro»; *mem* per «memoria»; *imm* per «immediato» (costante numerica).

Quando appare la pseudocodifica che deve spiegare l'effetto di un'istruzione, i riferimenti agli indirizzi in memoria vengono fatti in modo inusuale. Per esempio, *(DS·16+SI)* indica un indirizzo in memoria, individuato dal registro *SI* che si riferisce al segmento annotato in *DS*. In modo analogo, *\*(DS·16+SI)* individua il contenuto della memoria al tale indirizzo, mentre *&nome* rappresenta l'indirizzo in memoria del simbolo *nome*.

Nella colonna degli indicatori appare: il simbolo «#» per annotare che l'indicatore relativo può essere modificato dall'istruzione; il simbolo «t» per annotare che lo stato precedente dell'indicatore viene considerato dall'istruzione; zero o uno se l'indicatore viene impostato in un certo modo; il simbolo «?» se l'effetto dell'istruzione sull'indicatore è indefinito.

Tabella u139.16. Assegnamenti, scambi, conversioni e istruzione

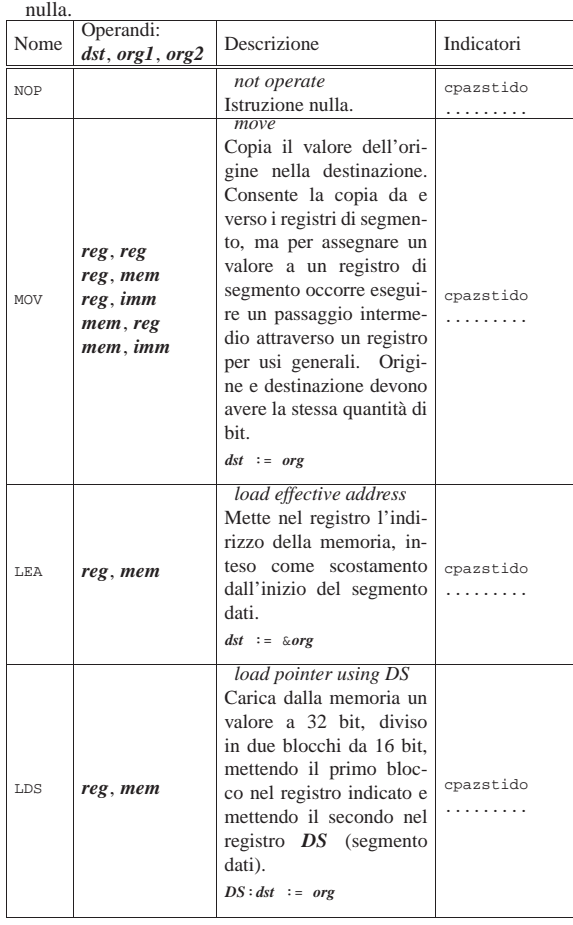

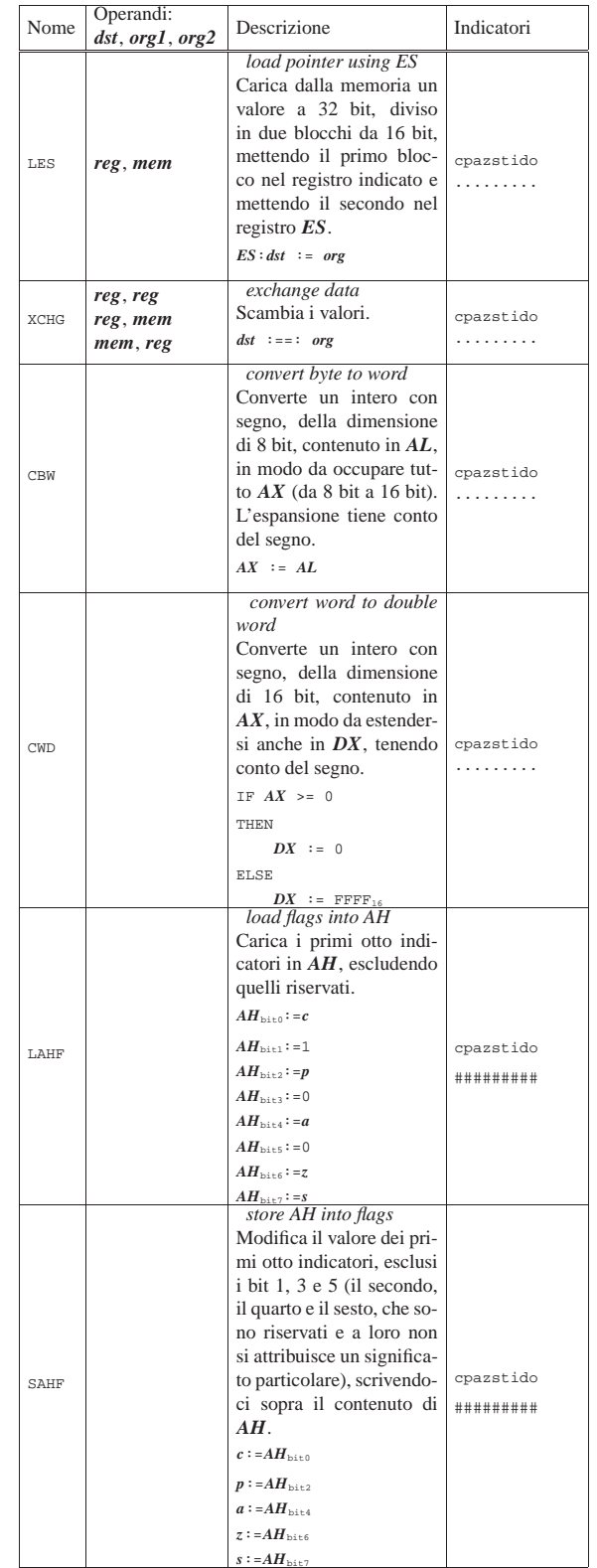

Tabella u139.17. Movimento di dati. |

| Nome  | Operandi:<br>dst, org1, org2 | Descrizione                                                                                                    | Indicatori                         |
|-------|------------------------------|----------------------------------------------------------------------------------------------------|------------------------------------|
| LODSB |                              | load string byte<br>Dall'indirizzo a<br>cui<br>punta la coppia DS:SI<br>$(DS·16+SI)$ , viene letto<br>un byte e copiato in<br>AL. Se l'indicatore di<br>direzione è pari a zero,<br>$SI$ viene incrementato<br>di una unità, altrimenti<br>viene decrementato di<br>una unità.<br>$AL :=*(DS-16+SI)$<br>IF $d == 0$<br>THEN<br>$SI++$<br><b>ELSE</b>                                                      | cpazstido<br>.<br>.                |
| LODSW |                              | $SI - -$<br>load string word<br>Dall'indirizzo a<br>cui<br>punta la coppia DS:SI<br>$(DS·16+SI)$ , viene letto<br>un blocco da 16<br>bit<br>e copiato in $AX$ .<br>Se<br>l'indicatore di direzione<br>è pari a zero, $SI$ viene<br>incrementato di due epazatido<br>unità, altrimenti viene<br>decrementato di due<br>unità.<br>$AL :=*(DS·16+SI)$<br>IF $d == 0$<br>THEN<br>$SI:+=2$<br>ELSE<br>$SI:-=2$ | .                                  |
| STOSB |                              | store string byte<br>All'indirizzo a cui pun-<br>la coppia $ES:DI$<br>ta<br>$(ES-16+DI)$ , viene scrit-<br>to il valore contenuto<br>AL, aggiornando<br>in<br>DI in base al conte-<br>nuto dell'indicatore di<br>direzione.<br>$*(ES-16+DI):=AL$<br>IF $d == 0$<br>THEN<br>$DI^{++}$<br>ELSE<br>$DI$ --                                                                                                   | cpazstido<br>. <del>.</del> .<br>. |
| STOSW |                              | store string word<br>All'indirizzo a cui pun-<br>la coppia ES:DI<br>ta<br>$(ES·16+DI)$ , viene scrit-<br>to il valore contenuto<br>in $AX$ , aggiornando<br>DI in base al conte-<br>nuto dell'indicatore di<br>direzione.<br>$*(ES-16+DI):=AX$<br>IF $d == 0$<br>THEN<br>$DI: += 2$<br>ELSE<br>$DI:=-2$                                                                                                   | cpazstido<br>.<br>.                |

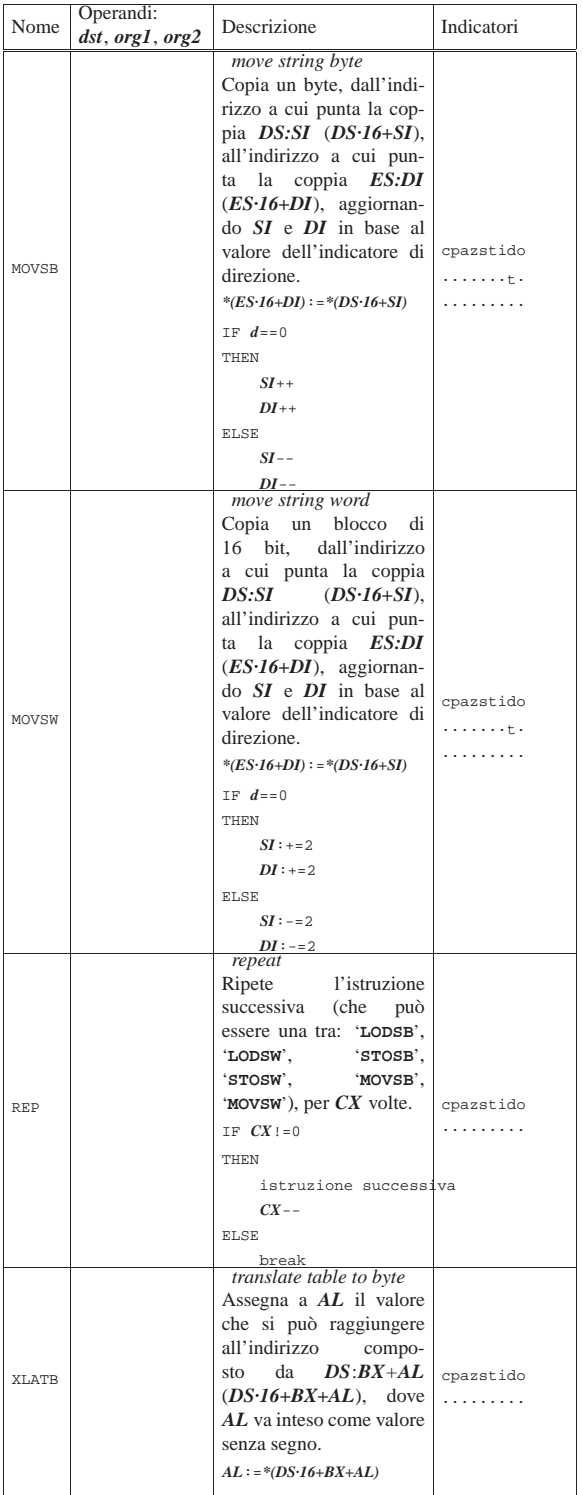

Tabella u139.18. Confronti con la memoria. |

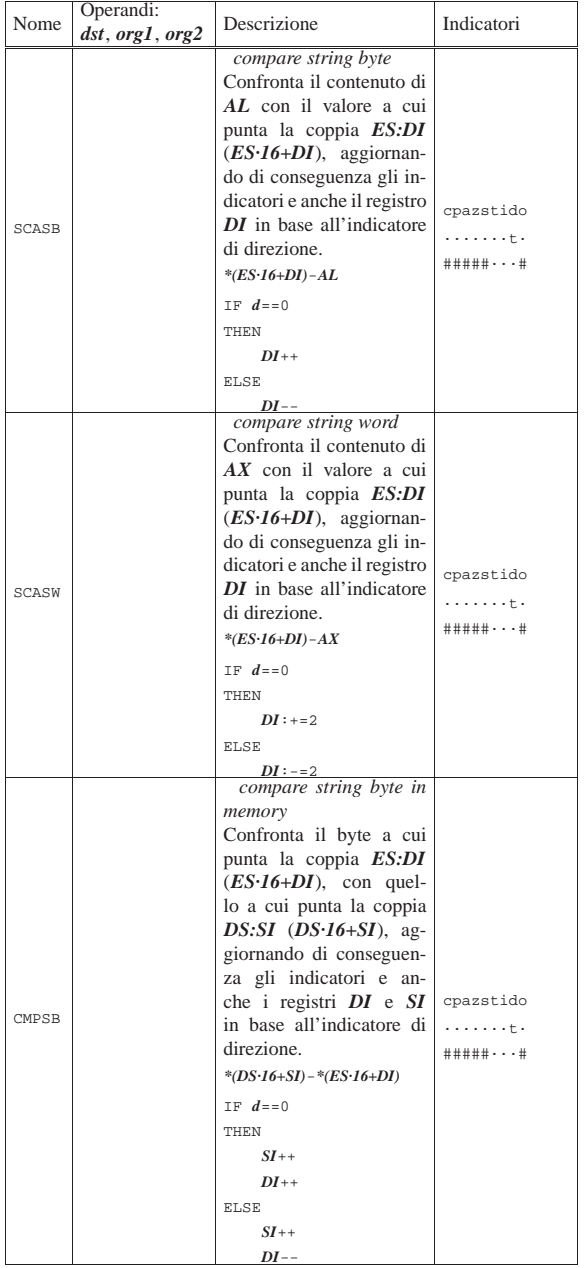

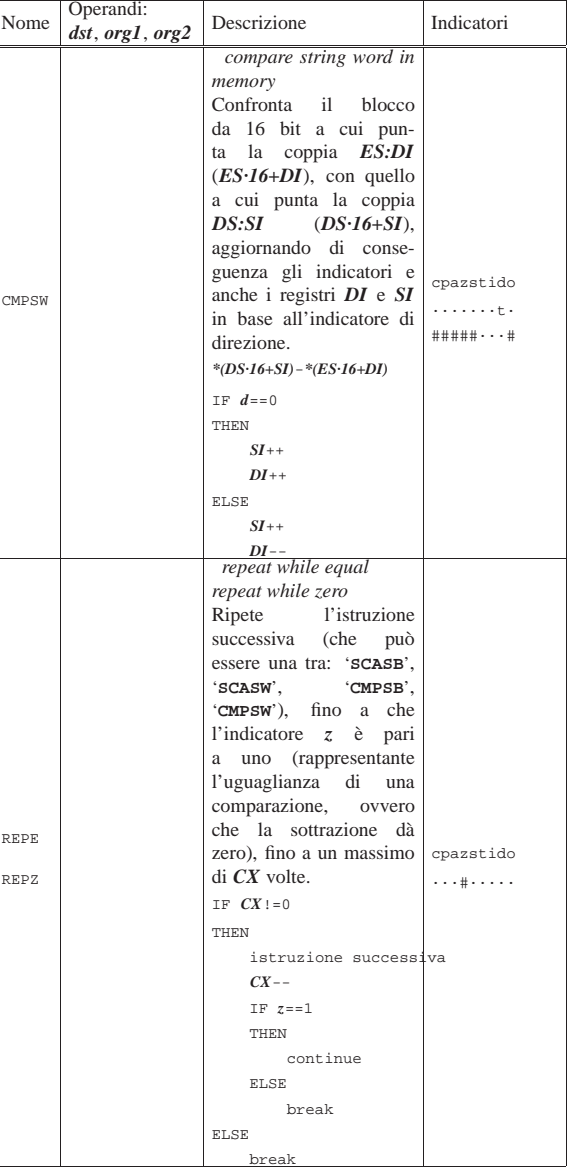

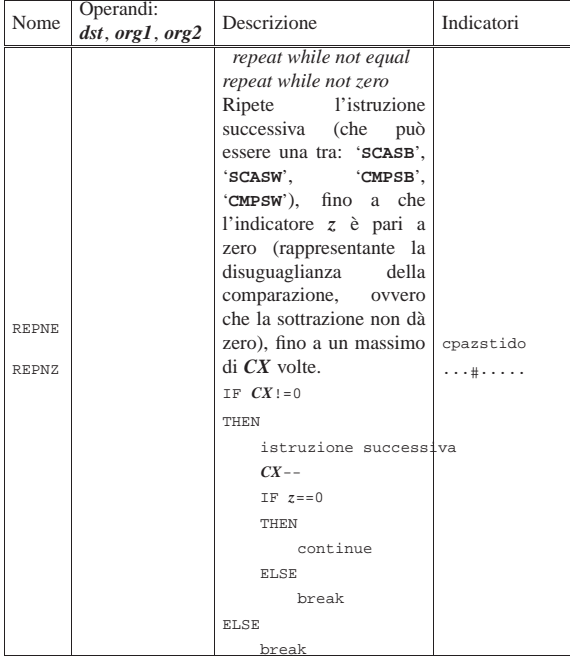

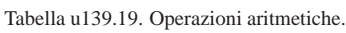

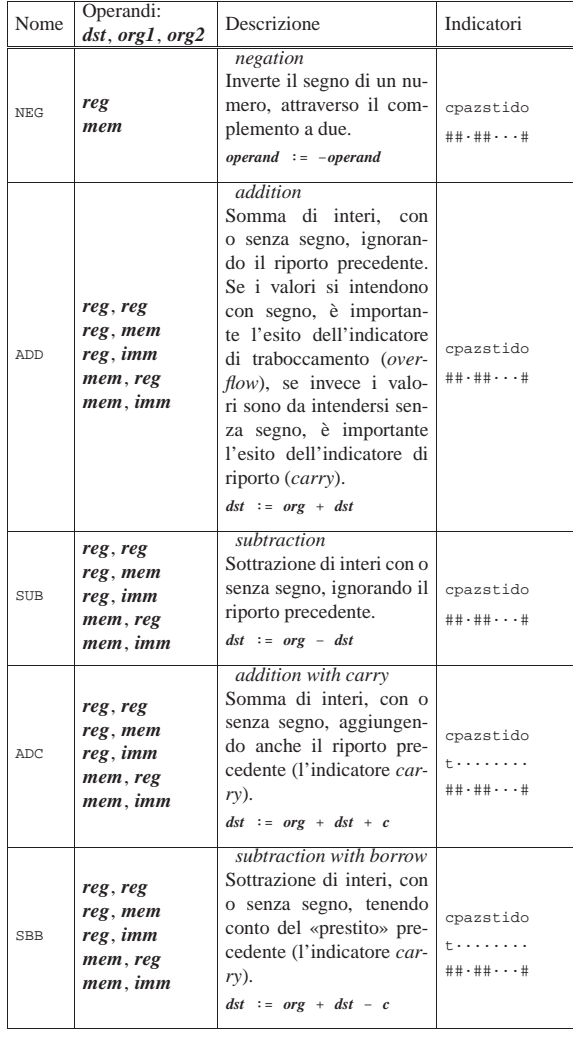

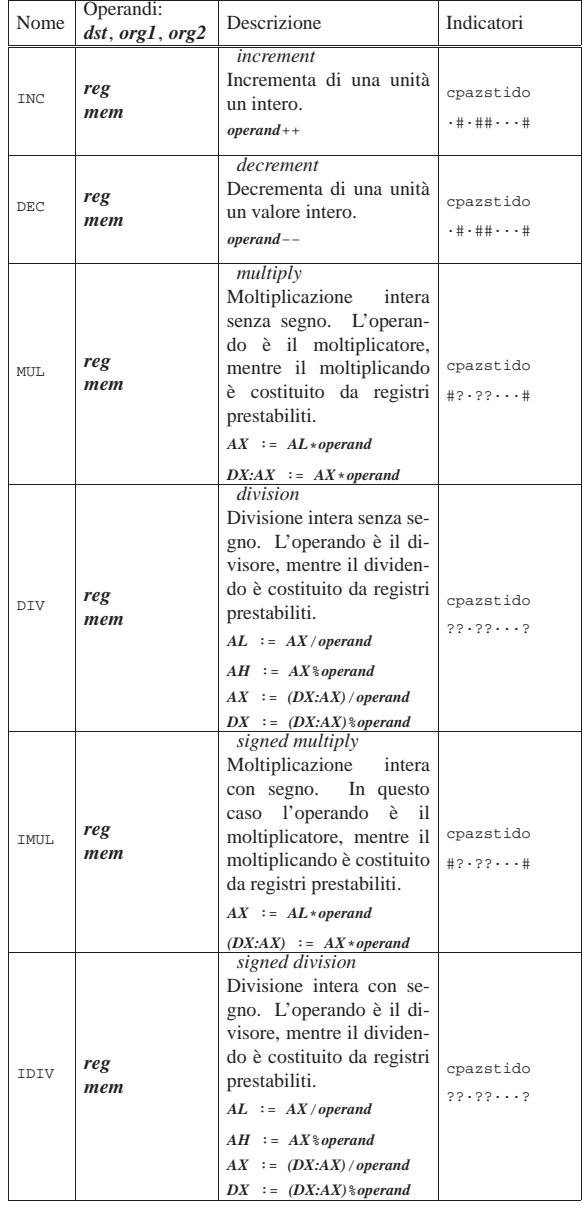

# Tabella u139.20. Operazioni logiche. |

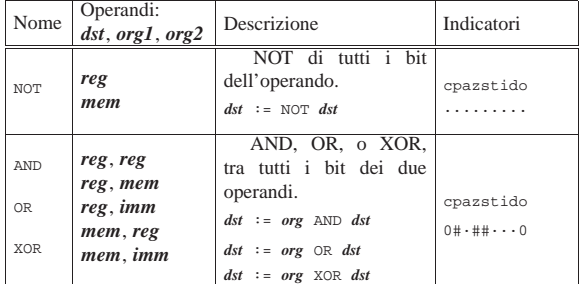

Tabella u139.21. Scorrimenti e rotazioni. |

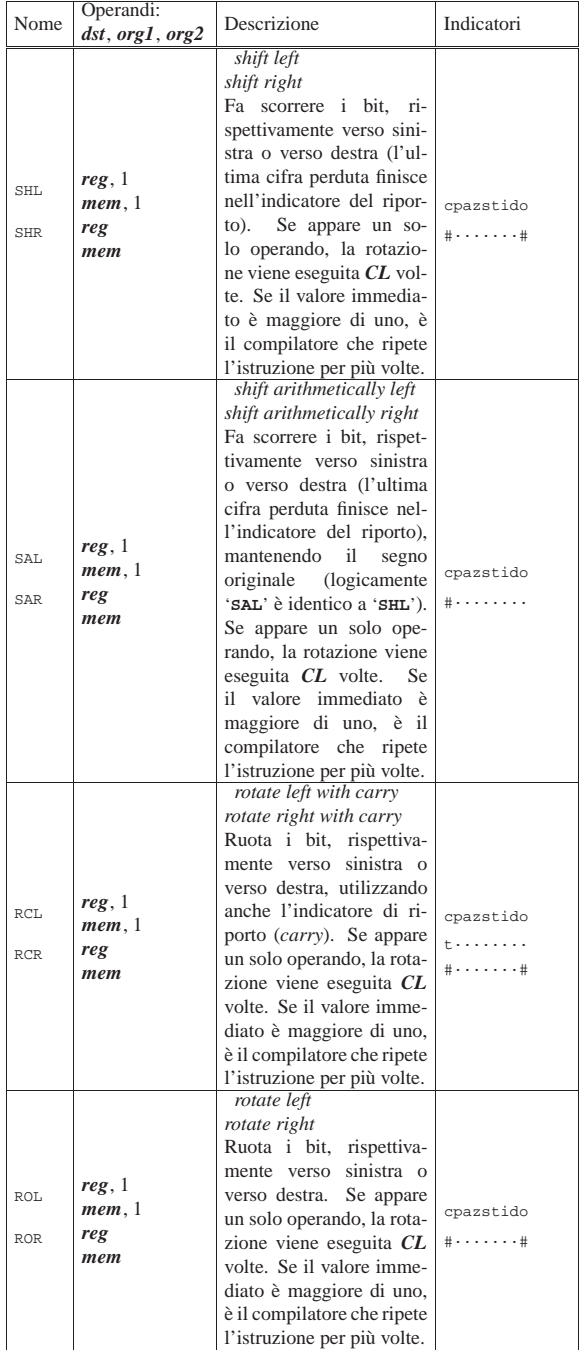

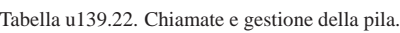

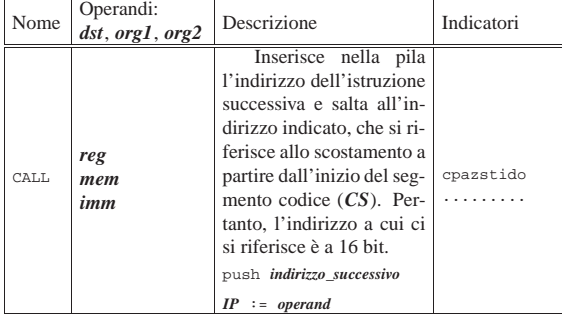

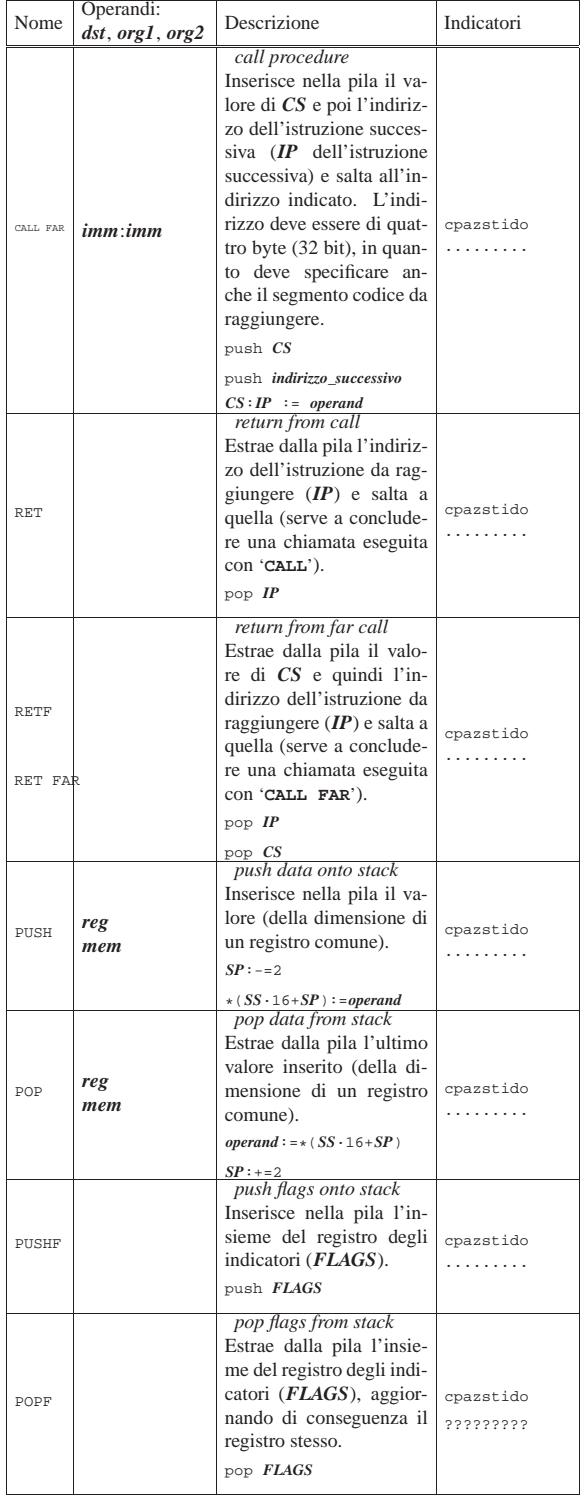

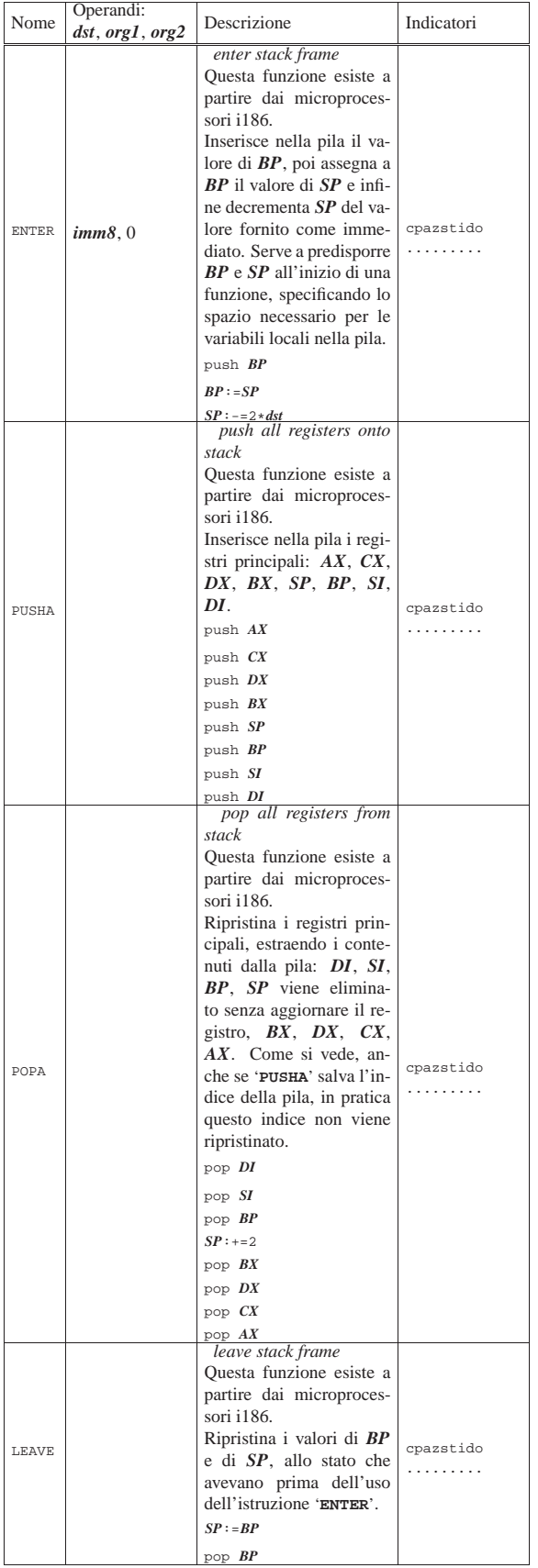

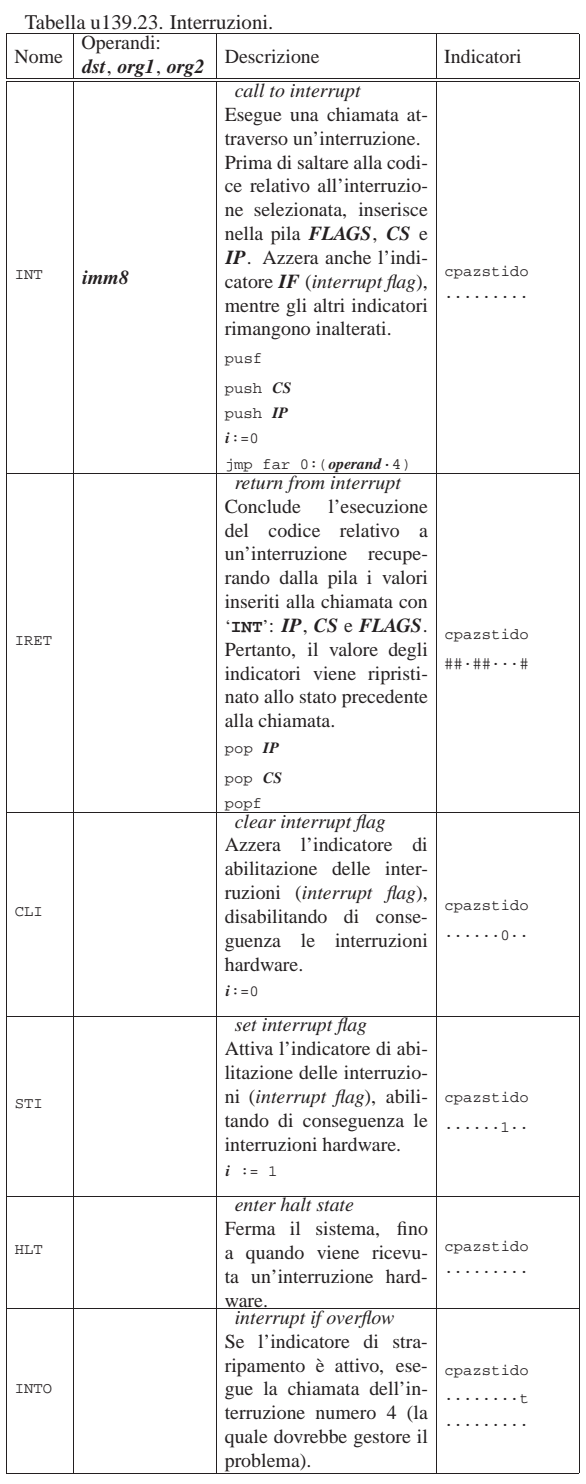

# Tabella u139.24. Indicatori e confronti tra registri. |

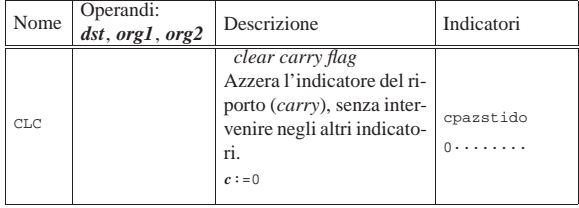

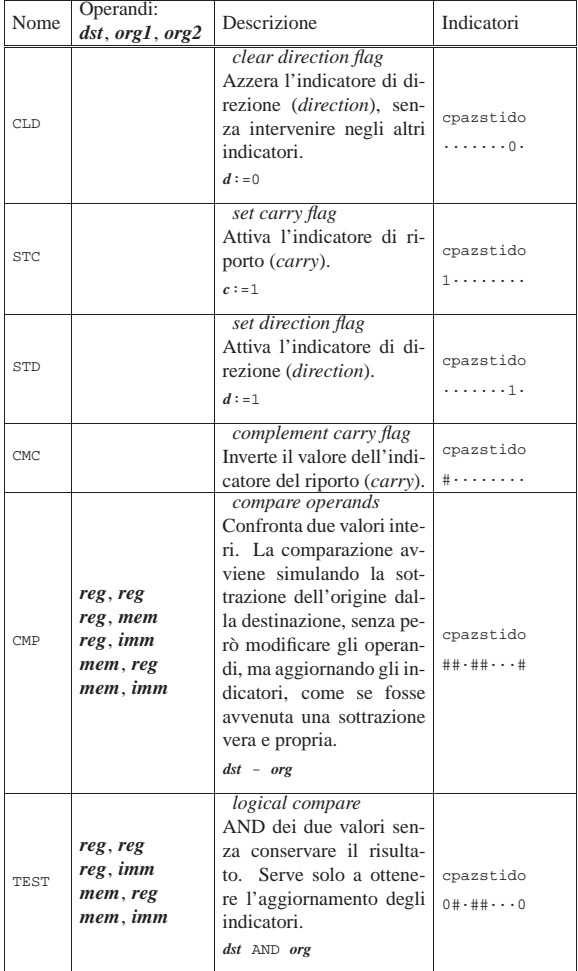

Tabella u139.25. Salti.

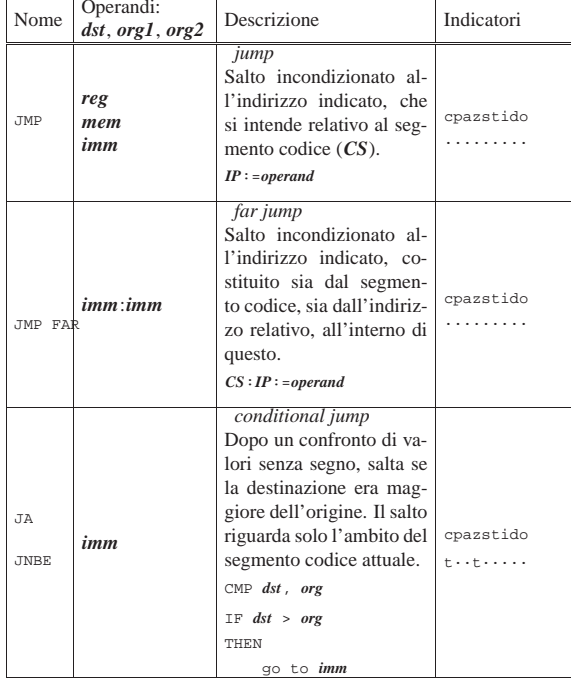

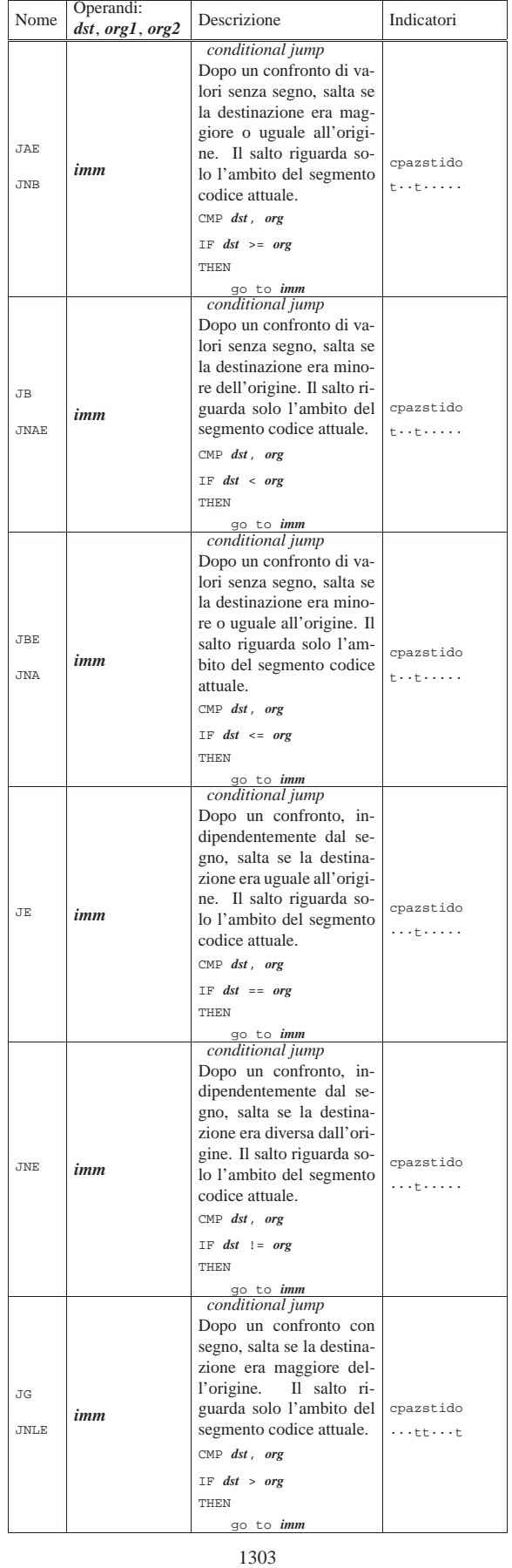

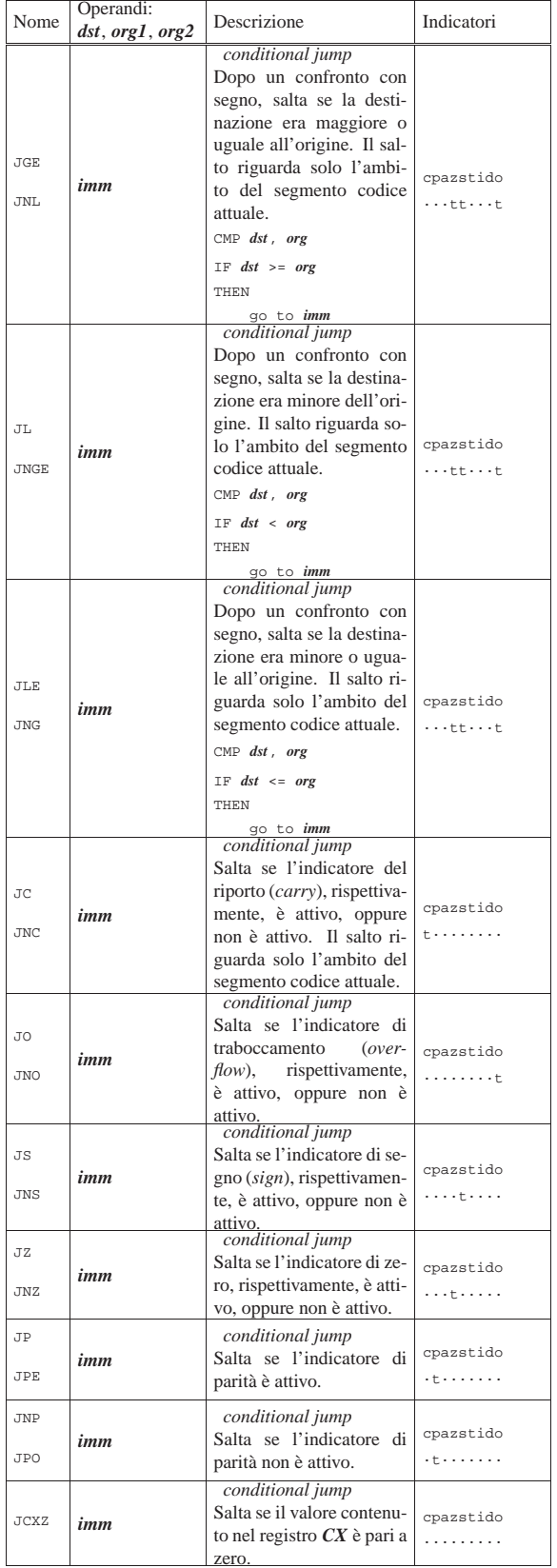

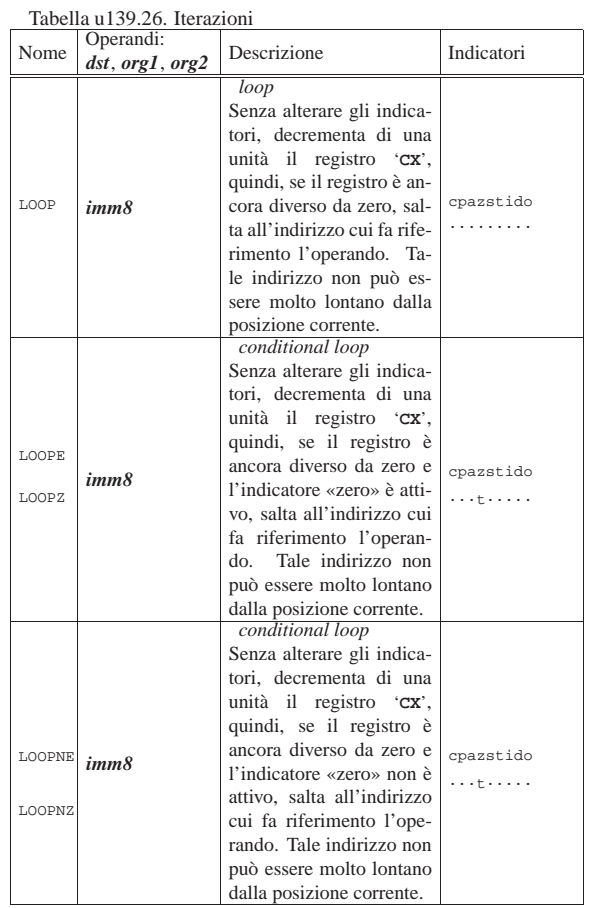

# Tabella u139.27. Input e output. |

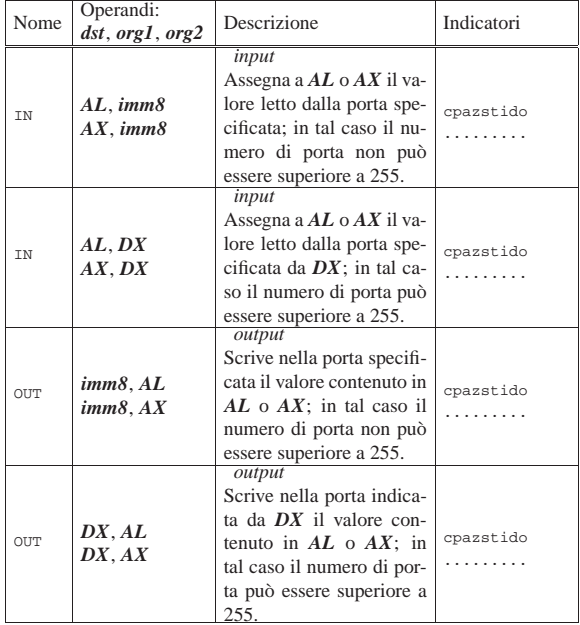

# Sostituzione delle istruzioni per i186

Nella sezione precedente sono state menzionate delle istruzioni che non fanno parte dei microprocessori 8086/8088, ma queste possono essere ottenute facilmente attraverso altre istruzioni elementari,

«

tanto che l'assemblatore potrebbe provvedervi direttamente. A ogni modo viene annotato qui come possono essere sostituite.

Listato u139.28. Sostituzione per l'istruzione 'PUSHA'.

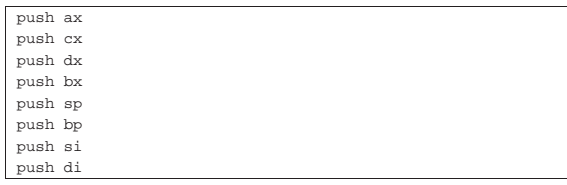

Listato u139.29. Sostituzione per l'istruzione 'POPA'. Il registro *SP* non viene ripristinato, di conseguenza si riduce l'indice della pila (si incrementa *SP*) senza estrarne il valore.

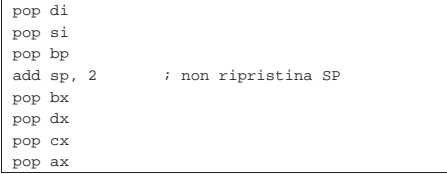

Listato u139.30. Sostituzione per l'istruzione 'ENTER'. La riduzione di *SP* dipende dalla quantità di variabili locali che si vogliono gestire. Usando interi da 16 bit, si tratta di moltiplicare la quantità di variabili locali per due. Va ricordato che il segmento a cui si riferisce *BP* è *DS*, per cui è indispensabile che *DS* sia uguale a *SS*, essendo usato in questo modo come riferimento alla pila.

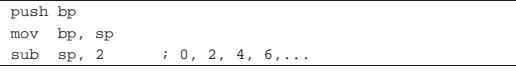

Listato u139.31. Sostituzione per l'istruzione 'LEAVE'.

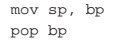

Riferimenti

«

• Andrew S. Tanenbaum, *Operating Systems: Design and Implementation*, **prima edizione**, 1987, Prentice-Hall, ISBN 0-13-637406-9

Appendice B: *introduction to the IBM PC*

- MAD, *Assembly tutorial* http://www.xs4all.nl/~smit/asm01001.htm
- Wikipedia, *x86 instruction listings* http://en.wikipedia.org/wiki/X86\_instruction\_listings
- *The x86 Interrupt List, aka "Ralf Brown's Interrupt List", "RBIL"* http://www.cs.cmu.edu/~ralf/files.html
- *Computer interrupt*

http://wayback.archive.org/web/20040101000000\*/http://calab. kaist.ac.kr/~hyoon/courses/cs310\_2001fa01ll/micro17.ppt http://www.ece.msstate.edu/~reese/EE3724/lectures/interrupt/ interrupt.pdf

- BiosCentral, *BIOS data area* http://www.bioscentral.com/misc/bda.htm
- Robert de Bath, *Linux 8086 development environment* http://homepage.ntlworld.com/robert.debath/ http://homepage.ntlworld.com/robert.debath/dev86/

# Architettura IBM PC

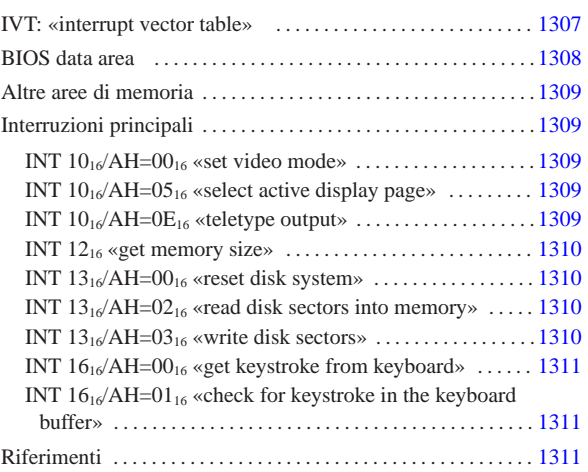

L'architettura del vecchio IBM PC prevede 1 Mibyte di memoria, in cui alcune fasce hanno degli scopi particolari e non possono essere utilizzate diversamente. Quando si programma a 32 bit, di norma si dispone, in proporzione, di una quantità enorme di memoria, per cui di solito lo spazio inferiore a 1 Mibyte viene semplicemente ignorato e si considera solo lo spazio successivo; ma se la programmazione avviene a 16 bit, si deve operare in quello spazio ristretto.

Buona parte della memoria di un elaboratore conforme all'architettura del IBM PC è impegnata per il codice del BIOS, in cui sono contenute diverse routine attivate da interruzioni, hardware o software. Nella limitazione dell'architettura originale, il sistema offerto di gestione delle interruzioni consentirebbe un utilizzo uniforme dell'hardware.

Figura u140.1. Mappa generale della memoria.

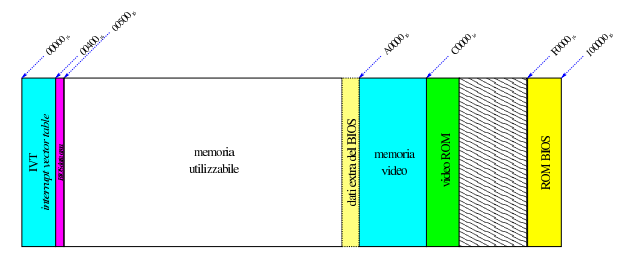

## IVT: «interrupt vector table»

I microprocessori x86-16 utilizzano una tabella delle interruzioni collocata nella prima parte della memoria, a partire dall'indirizzo 0. La tabella è nota con la sigla IVT, ovvero *Interrupt vector table*. Le voci della tabella IVT sono costituite semplicemente da due informazioni: l'indirizzo di segmento e lo scostamento in cui l'interruzione rispettiva viene gestita, attraverso del codice appropriato. Va osservato però che appare prima lo scostamento e poi il segmento.

Figura u140.2. Tabella IVT in memoria. |

«a2» 2013.11.11 --- *Copyright Daniele Giacomini -- appunti2@gmail.com* http://informaticalibera.net

«a2» 2013.11.11 -- Copyright © Danield

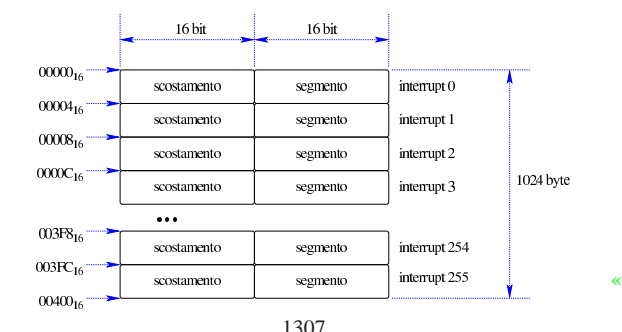

Supponendo sia *n* il numero di un'interruzione, si ottiene l'indirizzo della routine di interruzione con un calcolo molto semplice: lo scostamento è disponibile all'indirizzo *n*×4; il segmento è disponibile all'indirizzo *n*×4+2.

Solo una porzione delle voci della tabella è utilizzata in modo predefinito, mentre le altre sono disponibili per interruzioni aggiuntive a uso del sistema operativo. In ogni caso, tutta la tabella può essere modificata, in modo da dirigere le interruzioni a codice alternativo.

Tabella u140.3. Configurazione iniziale della tabella IVT, secondo l'architettura IBM PC.

|           | Interruzione     | Descrizione                                         |  |
|-----------|------------------|-----------------------------------------------------|--|
|           | $00_{16}$        | Eccezione del microprocessore: divide error.        |  |
|           | $01_{16}$        | Eccezione del microprocessore: debug.               |  |
|           | $02_{16}$        | Eccezione del microprocessore: non maskable inter-  |  |
|           | $03_{16}$        | rupt.<br>Eccezione del microprocessore: breakpoint. |  |
|           | $04_{16}$        | Eccezione del microprocessore: arithmetic overflow. |  |
| $05_{16}$ |                  | BIOS: il tasto [Stampa] o [Print_Screen] è stato    |  |
|           |                  | premuto.                                            |  |
|           | $06_{16}$        | Eccezione del microprocessore: invalid opcode.      |  |
|           | $07_{16}$        | Eccezione del microprocessore: no coprocessor.      |  |
|           | $08_{16}$        | Interruzione hardware: IRQ 0, temporizzatore.       |  |
|           | $09_{16}$        | Interruzione hardware: IRQ 1, tastiera.             |  |
|           | $0A_{16}$        | Interruzione hardware: IRO 2.                       |  |
|           | OB <sub>16</sub> | Interruzione hardware: IRQ 3.                       |  |
|           | $0C_{16}$        | Interruzione hardware: IRQ 4.                       |  |
|           | OD <sub>16</sub> | Interruzione hardware: IRO 5.                       |  |
|           | $0E_{16}$        | Interruzione hardware: IRO 6.                       |  |
|           | $0F_{16}$        | Interruzione hardware: IRQ 7.                       |  |
|           | $10_{16}$        | BIOS: video.                                        |  |
|           | $11_{16}$        | BIOS: controllo dell'apparecchiatura.               |  |
|           | $12_{16}$        | BIOS: memoria disponibile.                          |  |
|           | $13_{16}$        | BIOS: unità a disco.                                |  |
|           | $14_{16}$        | BIOS: porte seriali.                                |  |
|           | $15_{16}$        | BIOS: funzioni varie.                               |  |
|           | $16_{16}$        | BIOS: tastiera.                                     |  |
|           | $17_{16}$        | BIOS: porte parallele.                              |  |
|           | $18_{16}$        | BIOS: interprete BASIC in ROM.                      |  |
|           | $19_{16}$        | BIOS: riavvio.                                      |  |
|           | $1A_{16}$        | BIOS: orologio.                                     |  |
|           | $1B_{16}$        | BIOS: tasto [ <i>Interr</i> ] o [ <i>Break</i> ].   |  |
|           | $1C_{16}$        | BIOS: temporizzatore.                               |  |
|           | $1D_{16}$        | BIOS: inizializzazione video.                       |  |
|           | $1E_{16}$        | BIOS: inizializzazione gestione dischi.             |  |
|           | $1F_{16}$        | BIOS: caratteri del video.                          |  |

Quando si costruisce una procedura da associare a una voce della tabella delle interruzioni, occorre considerare che prima che la procedura stessa sia raggiunta, il microprocessore inserisce nella pila delle informazioni. Nello specchietto successivo si mettono a confronto le istruzioni relative alle chiamate di interruzioni e di procedure comuni:

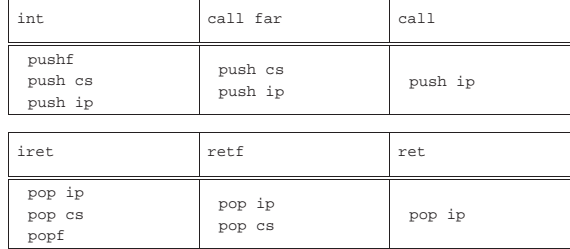

## BIOS data area

«

Dopo la tabella IVT, a partire dall'indirizzo  $00400_{16}$  e fino a  $004FF_{16}$ incluso, si trova un'area di memoria utilizzata dal BIOS, per annotarvi delle informazioni. Alla fine del capitolo sono riportati i riferimenti alla documentazione che consente di interpretare il contenuto di questa area, ma quello che conta sapere è che non ci si deve scrivere, a meno di impedire alle funzioni del BIOS di operare correttamente.

#### Altre aree di memoria

A partire dall'indirizzo A0000<sub>16</sub>, fino a BFFFF<sub>16</sub> incluso, si trova la memoria usata per rappresentare i dati sullo schermo. Successivamente ci sono altre aree di memoria in sola lettura (un'area precedente all'indirizzo F0000<sub>16</sub> potrebbe essere priva di qualunque cosa) in particolare il blocco da F0000<sub>16</sub> a FFFFF<sub>16</sub> che contiene le procedure del BIOS.

«

«

«

«

In pratica, a parte la possibilità di scrivere direttamente nella memoria video, per ottenere la rappresentazione del testo sullo schermo, la memoria da A0000<sub>16</sub> fino alla fine, non può essere utilizzata, ma rimane incerta una porzione di memoria antecedente l'indirizzo A0000<sup>16</sup> che potrebbe essere utilizzata anch'essa dalle procedure che compongono il BIOS.

Per conoscere l'ammontare di memoria libera si può leggere il valore contenuto all'indirizzo 00413<sub>16</sub>, nell'ambito della *BIOS data area*, tenendo conto che si tratta di un numero a 16 bit. Quel valore indica la quantità di memoria utile, espressa in multipli di 1024 byte, ma occorre considerare che si può utilizzare solo a partire dall'indirizzo 0050016, ovvero dalla fine della BDA. In alternativa, si può chiamare l'interruzione 1216, ottenendo dal registro *AX* tale valore.

#### Interruzioni principali

Il BIOS di un elaboratore IBM PC offre una serie di funzionalità, attraverso delle interruzioni, le quali possono essere utilizzate in mancanza di funzioni più sofisticate del sistema operativo. Il testo di riferimento per le interruzioni, del BIOS e dei sistemi operativi che le estendono, è quello di Ralf Brown, annotato alla fine del capitolo. Nelle sezioni successive vengono descritte solo alcune interruzioni offerte esclusivamente da BIOS standard.

#### INT 10<sub>16</sub>/AH=00<sub>16</sub> «set video mode»

Definisce la modalità di funzionamento del video. A seconda della modalità scelta, si possono usare una o più «pagine» distinte.

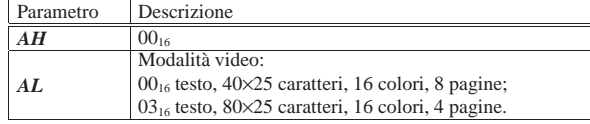

#### INT  $10<sub>16</sub>/AH=05<sub>16</sub>$  «select active display page»

« Seleziona la pagina video attiva. La numerazione parte da zero e la quantità di pagine disponibili dipende dalla modalità scelta.

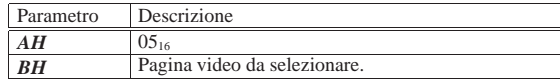

#### INT 10<sub>16</sub>/AH=0E<sub>16</sub> «teletype output»

Mostra un carattere sullo schermo, alla pagina specificata, facendo avanzare il cursore e facendo scorrere il testo precedente se necessario. In questa modalità di visualizzazione, i caratteri con funzioni speciali vengono interpretati secondo la tradizione, tenendo conto che <*CR*> riporta il cursore all'inizio della stessa riga e che <*LF*> fa avanzare alla riga successiva, ma senza riportare il cursore all'inizio.

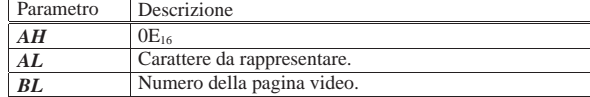

#### INT 12<sup>16</sup> «get memory size»

«

«

«

«

Restituisce la dimensione della memoria utilizzabile, partendo dall'indirizzo  $00000<sub>16</sub>$ , espressa in multipli di 1024 byte. La memoria utilizzabile effettivamente inizia solo a partire dall'indirizzo  $00500<sub>16</sub>$ . Eventualmente lo stesso valore sarebbe accessibile all'indirizzo 00413<sub>16</sub>, leggendo un numero da 16 bit.

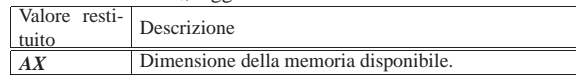

INT 13<sub>16</sub>/AH=00<sub>16</sub> «reset disk system»

Azzera il sistema di gestione dei dischi, per l'unità indicata. L'unità è un numero da zero in su per i dischetti, mentre per i dischi fissi si parte da 80<sub>16</sub> in su.

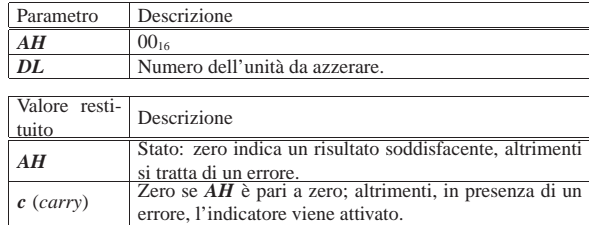

INT  $13_{16}$ /AH=02 $_{16}$  «read disk sectors into memory»

Legge uno o più settori dal disco alla memoria. Il numero del cilindro in cui si trova il settore iniziale viene indicato utilizzando il registro *CH* per gli otto bit meno significativi, mentre si aggiungono altri due bit, più significativi, dal registro *CL*.

L'unità è un numero da zero in su per i dischetti, mentre per i dischi fissi si parte da  $80_{16}$  in su.

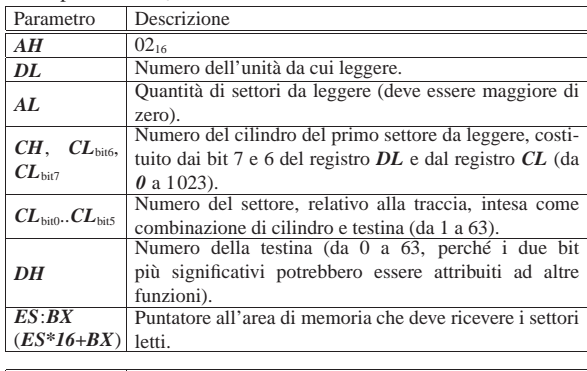

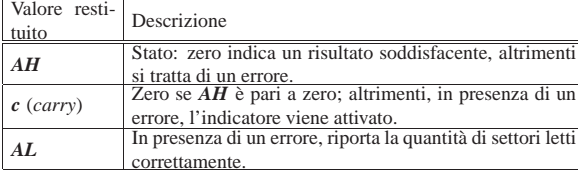

INT 13<sub>16</sub>/AH=03<sub>16</sub> «write disk sectors»

Scrive uno o più settori dalla memoria nel disco. Il numero del cilindro in cui si trova il settore iniziale viene indicato utilizzando il registro *CH* per gli otto bit meno significativi, mentre si aggiungono altri due bit, più significativi, dal registro *CL*.

L'unità è un numero da zero in su per i dischetti, mentre per i dischi fissi si parte da  $80_{16}$  in su.

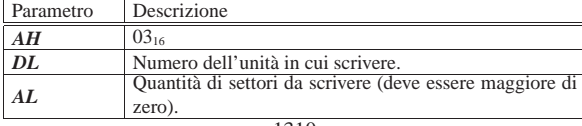

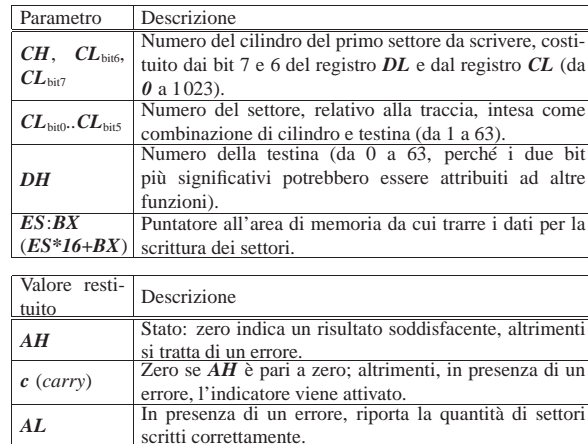

#### INT 1616/AH=00<sup>16</sup> «get keystroke from keyboard»

Legge un valore inserito dalla tastiera, eliminandolo dalla memoria tampone associata.

«

«

«

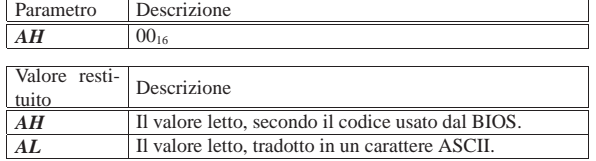

INT  $16_{16}/$ AH=01 $_{16}$  «check for keystroke in the keyboard buffer»

Legge un valore inserito dalla tastiera, ma senza eliminarlo dalla memoria tampone associata.

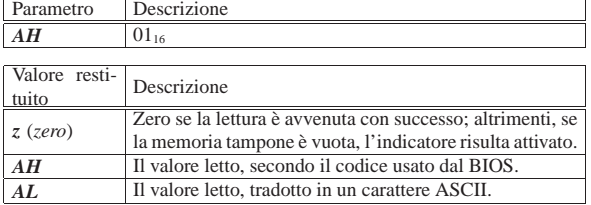

# **Riferimenti**

• Andrew S. Tanenbaum, *Operating Systems: Design and Implementation*, **prima edizione**, 1987, Prentice-Hall, ISBN 0-13-637406-9

Appendice B: *introduction to the IBM PC*

- MAD, *Assembly tutorial* http://www.xs4all.nl/~smit/asm01001.htm
- Wikipedia, *x86 instruction listings* http://en.wikipedia.org/wiki/X86\_instruction\_listings
- *The x86 Interrupt List, aka "Ralf Brown's Interrupt List", "RBIL"* http://www.cs.cmu.edu/~ralf/files.html
- *Computer interrupt* http://wayback.archive.org/web/20040101000000\*/http://calab. kaist.ac.kr/~hyoon/courses/cs310\_2001fa01ll/micro17.ppt http://www.ece.msstate.edu/~reese/EE3724/lectures/interrupt/ interrupt.pdf
- BiosCentral, *BIOS data area* http://www.bioscentral.com/misc/bda.htm
- Robert de Bath, *Linux 8086 development environment*

1310

# Strumenti di sviluppo e di utilizzo

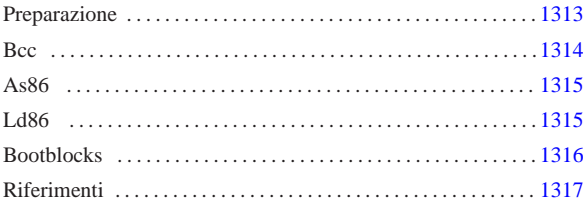

«

Per chi si avvale di un sistema operativo GNU, gli strumenti per sviluppare codice per x86-16 sono costituiti dalla raccolta nota con il nome Dev86, la quale mette assieme il compilatore C Bcc,<sup>1</sup> l'assemblatore As86 e il «collegatore» Ld86, oltre a una libreria C adatta per produrre applicazioni per ELKS (*Embeddable Linux kernel subset*).

Considerato che strumenti del genere sono utili, presumibilmente, per realizzare un programma autonomo (*stand alone*) o il kernel di un sistema operativo, un programma di avvio facilita molto il lavoro e consente di concentrare l'attenzione su ciò che si vuole realizzare veramente. Per questo motivo, nel capitolo viene anche preso in considerazione Bootblocks per l'avvio di un sistema operativo da dischetti con file system Minix 1.

#### Preparazione

In una distribuzione GNU/Linux Debian sono disponibili i pacchetti '**bcc**', '**bin86**' e '**elks-libc**' che forniscono il necessario per la compilazione, ma in un altro sistema GNU può essere necessario procurarsi il pacchetto sorgente Dev86, dal quale si ottiene ciò che serve.

Se si è costretti a partire dai sorgenti di Dev86, una volta scaricato il pacchetto, questo può essere espanso in una directory qualunque nell'elaboratore GNU, come mostrato dall'esempio seguente, dove però, successivamente, si possano acquisire i privilegi dell'utente '**root**':

\$ **tar xzvf Dev86src-0.16.17.tar.gz** [*Invio* ]

Si ottiene la directory 'dev86-0.16.17/' che si articola ulteriormente. Terminata l'installazione occorre compilare questi sorgenti e installarli. In questo caso si prevede di installare Dev86 a partire da '/opt/dev86/':

\$ **cd dev86-0.16.17** [*Invio* ]

\$ **make PREFIX=/opt/dev86/** [*Invio* ]

Viene richiesto di intervenire su alcuni indicatori (*flag*); in generale dovrebbe andare bene ciò che viene proposto in modo predefinito:

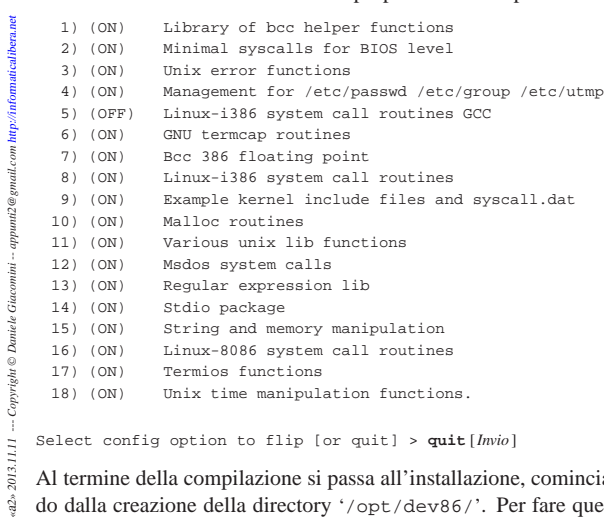

Select config option to flip [or quit] > **quit** [*Invio* ]

2013.11.11 Al termine della compilazione si passa all'installazione, comincian $a2$ » do dalla creazione della directory '/opt/dev86/'. Per fare questo

occorrono i privilegi dell'utente '**root**':

\$ **su** [*Invio* ]

# **mkdir -p /opt/dev86** [*Invio* ]

# **make install** [*Invio* ]

Bcc

«

...

Bcc<sup>2</sup> è un compilatore C tradizionale, ovvero fatto per la vecchia sintassi, nota con la sigla K&R. Tuttavia, con l'ausilio di un programma esterno (di norma si tratta di Unproto di Wietse Venema, incluso nella distribuzione Dev86), può compilare sorgenti scritti nella forma di un C standard, pur non potendo disporre di tutte le funzionalità di un compilatore aggiornato.

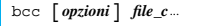

Tabella u141.2. Alcune opzioni per l'uso di Bcc. |

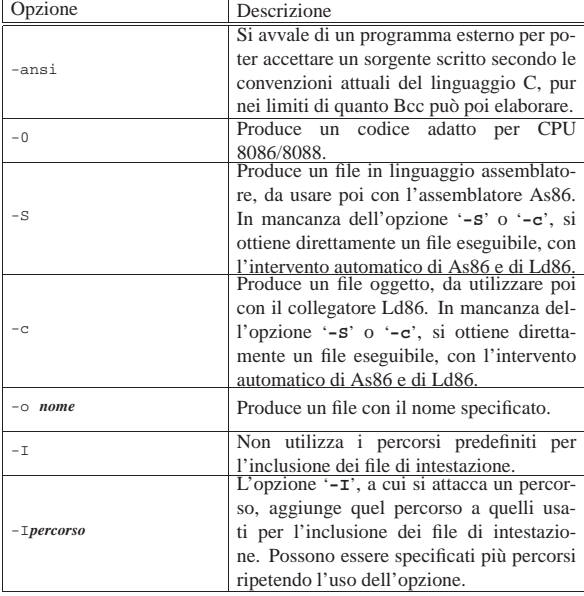

L'esempio seguente mostra la compilazione del file 'mio.c', per produrre il file 'mio.s', contenente il codice in linguaggio assemblatore. Per la compilazione, i file di intestazione vengono cercati esclusivamente in percorsi stabiliti: '../include' e '../.. /include'.

\$ **bcc** -ansi -0 -S -o mio.s ← ֒<sup>→</sup> **-I -I../include -I../../include mio.c** [*Invio* ]

L'esempio successivo è simile, ma si produce il file oggetto 'mio. o':

```
$ bcc -ansi -0 -c -o mio.s ←֓
      ֒→ -I -I../include -I../../include mio.c [Invio ]
```
I nomi delle variabili e delle funzioni scritte in linguaggio C, si traducono nel linguaggio assemblatore in nomi preceduti dal trattino basso. Per esempio, la funzione *main()*, diventa il simbolo '**\_main**'. Per questa ragione, quando si scrivono porzioni di codice in linguaggio assemblatore da esportare, occorre ricordare di aggiungere un trattino basso all'inizio.

A meno di voler produrre programmi per il sistema operativo ELKS, il compilatore Bcc va utilizzato con l'opzione '**-c**', oppure '**-S**', per poter controllare i passaggi successivi, in particolare la fase di collegamento dei vari componenti.

#### As86

As86 è un assemblatore in linguaggio x86, adatto alla compilazione di quanto prodotto da Bcc. La sintassi usata da As86 è fondamentalmente quella Intel.

«

«

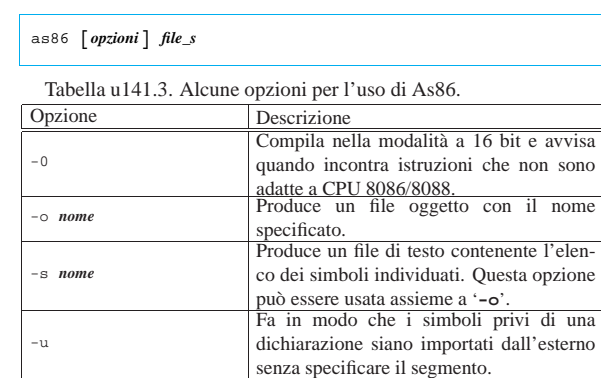

L'esempio seguente rappresenta una situazione di utilizzo comune, in cui si produce il file oggetto 'mio.o', a partire dal sorgente 'mio. s':

\$ **as86 -u -0 -o mio.o mio.s** [*Invio* ]

Come precisato a proposito di Bcc, se si devono importare dei simboli dal codice C, occorre aggiungere un trattino basso all'inizio dei nomi.

#### Ld86

Ld86 è il «collegatore» (*linker*) associato a As86. La caratteristica di Ld86 è quella di poter produrre un eseguibile «impuro» (come viene definito nella sua pagina di manuale), per il quale il segmento usato dal codice è lo stesso usato per i dati (*CS*==*DS*==*SS*), oppure può tenere separati il codice e i dati in segmenti distinti (ma in tal caso vale ancora l'uguaglianza *DS*==*SS*).

Nella pagina di manuale di Ld86 si parla di «I&D», ovvero di istruzioni e dati, che possono essere separati o meno.

| |ld86 [*opzioni*] *file\_o*...

Tabella u141.4. Alcune opzioni per l'uso di Ld86. |

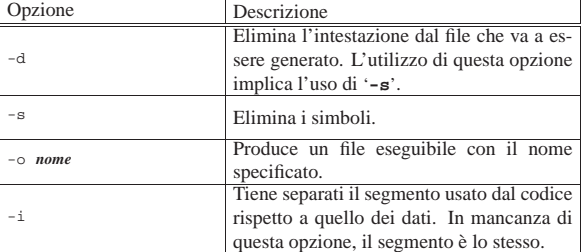

L'esempio seguente mostra la creazione di un programma, privo di intestazione e di simboli, dove tutto viene così definito attraverso il codice in modo esplicito. In particolare, si presume che il file 'crt0.o' sia realizzato in modo da definire esattamente la forma della prima parte del file eseguibile.

\$ **ld86 -d -s -o kimage crt0.o body.o main.o** [*Invio* ]

Ld86 definisce implicitamente dei simboli, raggiungibili dal codice che si scrive. Tra questi, sono molto importanti quelli seguenti, con cui è possibile determinare la collocazione in memoria del programma, distinguendo tra codice e dati:

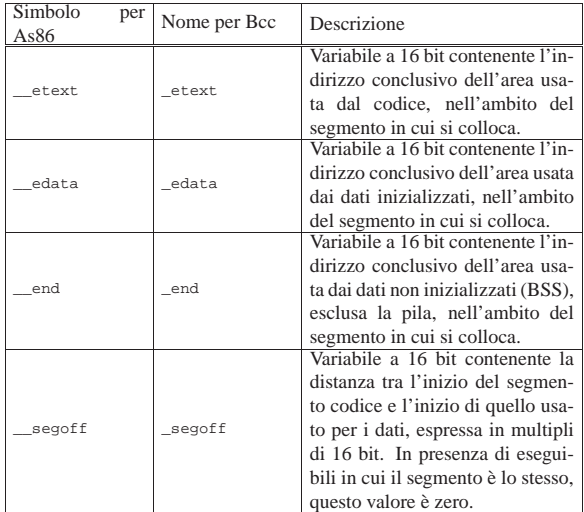

In generale, la struttura di un file eseguibile prodotto da Ld86 è composta inizialmente dal codice, quindi continua con i dati inizializzati. Lo spazio dei dati non inizializzati non fa parte del file e deve essere previsto quando si carica il file in memoria, per metterlo in esecuzione; inoltre, lo stesso va fatto per la pila (*stack*) dei dati, la quale deve collocarsi dopo tale area.

Figura u141.6. Contenuto di un programma privo di intestazione e di simboli.

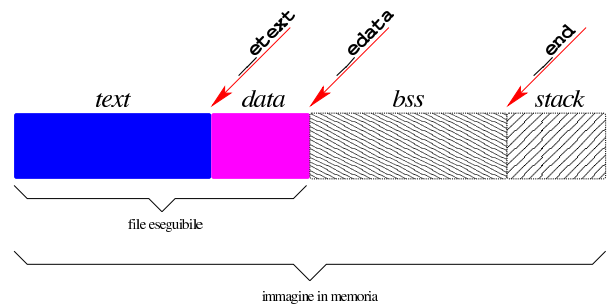

## Bootblocks

«

Il pacchetto Bootblocks<sup>3</sup> consente di avviare un sistema per elaboratori x86-16, contenuto in un dischetto o in una partizione del disco fisso, con il kernel inserito nello stesso file system. Il pacchetto viene distribuito assieme agli strumenti di sviluppo Dev86, ma non viene compilato automaticamente assieme a quelli. Si trova precisamente nella sottodirectory 'bootblocks/' dei sorgenti di Dev86. Si compila in modo molto semplice con il comando '**make**':

# **cd** *sorgenti\_dev86***/bootblocks** [*Invio* ]

# **make** [*Invio* ]

Dalla compilazione si ottengono diversi file e sono utili in particolare:

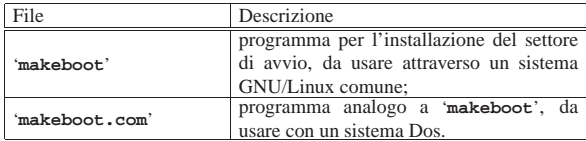

Per avviare un programma autonomo o un kernel vero e proprio, in un dischetto con file system Minix 1, è sufficiente copiare tale file in modo che si trovi nella directory principale con il nome 'boot', oppure si crea la directory '/boot/' e vi si colloca il file con il nome che si preferisce.

Supponendo di utilizzare un sistema GNU/Linux, supponendo di 1316

avere preparato il dischetto Minix (con i nomi al massimo di 14 byte) contenente tutto quello che serve, soprattutto con la directory '/boot/' o con il file 'boot', se questo dischetto risulta inserito nell'unità corrispondente al file di dispositivo '/dev/fd0', **senza essere stato innestato**, si può eseguire il comando seguente, tenendo conto che il programma '**makeboot**' si presume collocato in una directory prevista tra i vari percorsi della variabile di ambiente '**PATH**':

# **makeboot minix /dev/fd0** [*Invio* ]

```
|Wrote sector 0
Wrote sector 1
```
Se il programma si accorge che il settore di avvio del dischetto contiene già qualcosa, si rifiuta di procedere, a meno di usare l'opzione '**-f**':

# **makeboot -f minix /dev/fd0** [*Invio* ]

```
|Boot block isn't empty, zap it first
|Wrote sector 0
|Wrote sector 1
```
È importante sapere che questo programma di avvio colloca in memoria il programma o il kernel da avviare a partire dall'indirizzo efficace 10000<sub>16</sub>. Pertanto, dopo l'avvio effettivo, rimane inutilizzato lo spazio di memoria da 00500<sub>16</sub> 0FFFF<sub>16</sub>.

## **Riferimenti**

• Andrew S. Tanenbaum, *Operating Systems: Design and Implementation*, **prima edizione**, 1987, Prentice-Hall, ISBN 0-13-637406-9

«

- Appendice B: *introduction to the IBM PC*
- MAD, *Assembly tutorial* http://www.xs4all.nl/~smit/asm01001.htm
- Wikipedia, *x86 instruction listings* http://en.wikipedia.org/wiki/X86\_instruction\_listings
- *The x86 Interrupt List, aka "Ralf Brown's Interrupt List", "RBIL"* http://www.cs.cmu.edu/~ralf/files.html
- *Computer interrupt*
- http://wayback.archive.org/web/20040101000000\*/http://calab. kaist.ac.kr/~hyoon/courses/cs310\_2001fa01ll/micro17.ppt http://www.ece.msstate.edu/~reese/EE3724/lectures/interrupt/ interrupt.pdf
- BiosCentral, *BIOS data area* http://www.bioscentral.com/misc/bda.htm
- Robert de Bath, *Linux 8086 development environment* http://homepage.ntlworld.com/robert.debath/ http://homepage.ntlworld.com/robert.debath/dev86/

#### <sup>1</sup> **Bcc, As86, Ld86** GNU GPL

<sup>2</sup> Va specificato che si tratta del compilatore Bcc di Bruce Evans, perché con questo nome o con questa sigla si trovano più facilmente riferimenti a compilatori C diversi, per esempio quello di Borland. <sup>3</sup> **Bootblocks** GNU GPL